# Clusters. Programación en Clusters Algebra Lineal en Paralelo sobre Clusters

Fernando G. Tinetti fernando@info.unlp.edu.ar Curso de Postgrado Facultad de Informática, UNLP 50 y 115, 1900, La Plata Argentina

2010

## Clusters. Programación en Clusters Algebra Lineal en Paralelo sobre Clusters

### UNLP - <sup>2010</sup>

1. Mencionar los tres problemas más importantes que resolvió utilizando computadoras.

2. Identificar el contexto en el cual resolvió cada problema (producción, proyecto de investigación, proyecto de cátedra, interés personal).

3. Indique qué aprendió de cada uno de los problemas.

4. Enumere los pasos que siguio para resolver 
ada problema.

5. Indique si está en un proyecto de investigación actualmente e indicar cuáles son los ob jetivos a orto, mediano y largo plazo desde su punto de vista (en 
aso de estar en un proye
to).

Nombre:

Cargo/Posición:

Universidad/Lugar de Trabajo:

#### **Introducción**  $\mathbf{1}$

Contenido

- Programa/Detalles del Curso publi
ado
	- { Objetivos
		- Con
		eptos de programa
		ion distribuida.
		- \* Análisis de los modelos de comunicación entre procesos y procesadores.
		- Solu
		iones basadas en bibliote
		as de pasa je de mensa jes tipo MPI.
		- \* Clusters homogéneos y heterogéneos.
		- Cara
		teriza
		ion del modelo de arquite
		tura de 
		luster.
		- \* Resolución de problemas numéricos y no numéricos sobre clusters.
		- \* Identificación de las características de rendimiento paralelo en general y de las específicamente relacionadas con el rendimiento paralelo en los clusters.
		- \* Identificación de las ventajas de utilizar clusters en general para cómputo paralelo.
		- \* Identificación de las posibles penalizaciones de rendimiento en los clusters.
		- \* Identificación de las herramientas básicas para análisis de rendimiento sobre 
		lusters.
	- { Programa
		- \* Unidad I Introducción
		- \* Unidad II. Ideas de procesamiento intensivo extraídas del área de aplicaciones de álgebra lineal. Análisis de problemas no numéricos.
		- Unidad III. Arquite
		turas de pro
		esamiento: desde las omputadoras paralelas específicas hasta los clusters.
		- \* Unidad IV. Bibliotecas de cómputo numérico/matricial secuenciales y paralelas.
		- \* Unidad V. Problemas y soluciones para operaciones con altos requerimientos de cómputo. Análisis de problemas y soluciones posibles.
		- \* Unidad VI. Extensiones a más de un cluster ¿Más problemas que soluiones?
		- \* Unidad VII. Análisis de posibles trabajos finales.
	- Duración
		- 20 horas de 
		lase presen
		ial.
		- <sup>40</sup> horas de traba jo fuera de lase.
		- 2 horas para exponer en forma individual los proye
		tos.
	- Modo de Evaluación
		- Proye
		tos de traba jo individual 
		on 3/6 meses para presentarlos.
- Temas re
urrentes
	- { Computo de Alto Rendimiento (HPC).
	- Algebra lineal.
	- Paralelismo en multiprocesadores y en multicomputadoras.
	- $-$  Evaluación de rendimiento secuencial y paralelo.
	- { Arquite
	turas de pro
	esamiento paralelo.
	- { Bibliote
	as de software disponibles.
	- La mayor cantidad de práctica posible.
	- { Los temas de otros ursos.
- $\bullet$  Levantando el nivel de abstracción (si pudiéramos):
	- $-$  Soporte de sistemas operativos.
	- Bibliotecas en general.
	- Abstracciones intercluster.
	- Internet computing.
	- Grid-Cloud computing...
	- $-$  ...

Organización/Modalidad

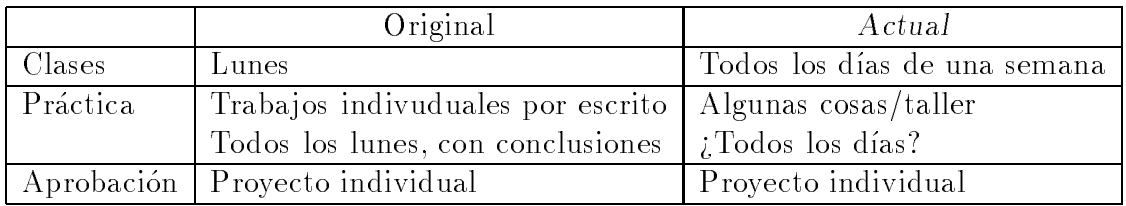

Las prácticas serán tanto de consolidación de temas como de explicación/introducción de

Conocimientos previos (deberían):

- $\bullet$  Conocimientos "mínimos" de álgebra.
- $\bullet$  Ideas de Cómputo paralelo.
- Analisis de algoritmos, analisis de rendimiento (arquite
turas).

Siempre hay mu
hos problemas...

Software en Producción:

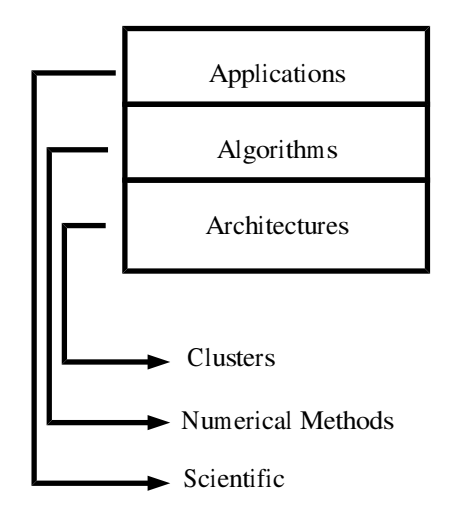

Visión más algorítmica:

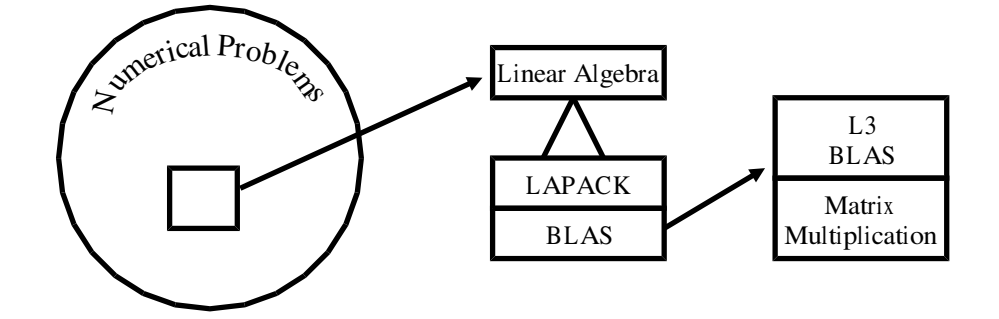

Para llegar al código en producción:

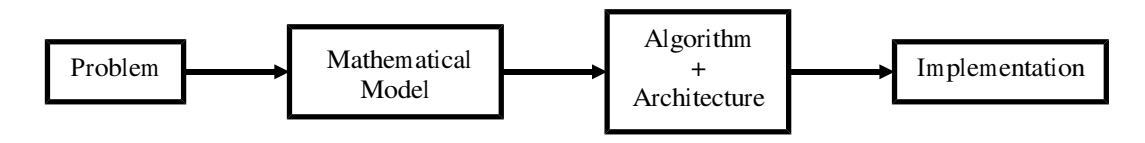

Sin embargo, para llegar al código en producción (2):

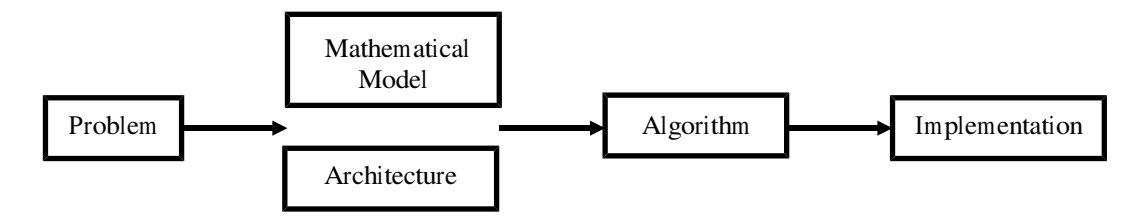

Muchos algoritmos han sido propuestos y utilizados, con énfasis en:

- Modelos matemati
os de problemas reales.
- Analisis de error y estabilidad numeri
a.
- Rendimiento. Normalmente no es posible evitarlo...
- Propuestas paralelas... (des)afortunadamente.

### De un Call for Papers

"The use of supercomputing technology, parallel and distributed processing, and sophisticated algorithms is of major importance for computational scientists. Yet, the scientists' goals are to solve the hallenging problems, not the software engineering tasks associated with it. For that reason, computational science and engineering must be able to rely on dedicated support from program development and analysis tools. Focusing on this ba
kground, the following question must be investigated:

How to support users of computational science and engineering during program development and analysis?"

Desde la perspectiva de un curso básico de cómputo paralelo en clusters:

- Los algoritmos paralelos no son in
ialmente pensados o propuestos para lusters.
- Los clusters tienen diferencias muy marcadas con las computadoras paralelas tradi- $\overline{\text{cionales}}$  ( $\overline{\text{?}}$ ).
- La mayoría de los algoritmos deberían ser analizados desde la perspectiva del cómputo

# 2 Hardware de Procesamiento Actual

Clasificación de Flynn como referencia: secuencias (streams) de datos y de instrucciones: SISD, SIMD, MISD, MIMD: memoria compartida y memoria distribuida. Multiprocesadores y multicomputadoras son las computadoras paralelas tradicionales.

Dos clases de MIMD

• Memoria compartida (multiprocesadores)

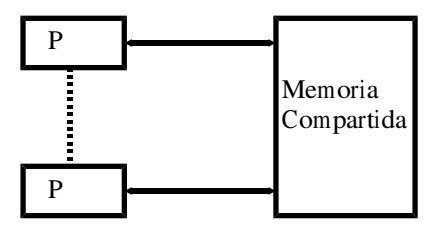

- Máquina única-muchos procesadores
- $-$  Una única visión de la memoria (mapa de memoria)
- Memoria distribuida (multi
omputadoras)

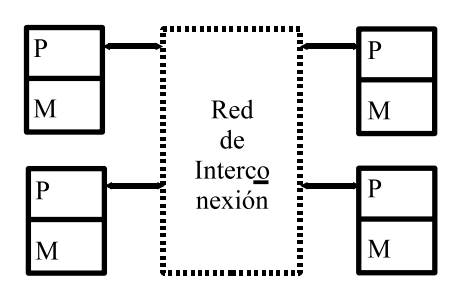

- $-$  DMPC: lo mismo
- Multicomputadora: muchas computadoras. Máquina única-muchos P+M
- Acoplamiento débil: independencia, asincronismo
- { Modelo de programa
ion: Pasa je de mensa jes, CSP

Clasificación de Flynn: SISD - SIMD - MISD - MIMD

- ¿Pipeline? ¿Superescalares? ¿Arquitecturas Harvard?
- ¿Por qué se considera que MIMD es la más general? Aplicable a una amplia gama de problemas (al menos más amplia) que las demás arquitecturas
- ¿Por qué se considera que MIMD es la más escalable? Escalabilidad: capacidad de aumentar la cantidad de recursos para resolver problemas mayores (en datos  $y/\sigma$  en procesamiento) "Más escalable": no necesita sincronismo al nivel de clock

Empuje del mercado/velocidad/MHz (más o menos cronológico):

- Más MHz: tecnología.
- $\bullet$  Más MHz: pipelining (segmentación de cauce).
- $\bullet$  Diferencias de velocidad CPU/memoria: jerarquía de memoria.
- $\bullet$  Más recursos para algunas operaciones: procesadores súperescalares.
- $\bullet$  Mejor ocupación de los recursos: ejecución especulativa.
- $\bullet$  Mejor ocupación de los recursos: múltiples hilos (threads).
- Tecnología, consumo/disipación, cache/s,...: múltiples núcleos.
- Otros recursos: GPUs.

Otra clasificación más:

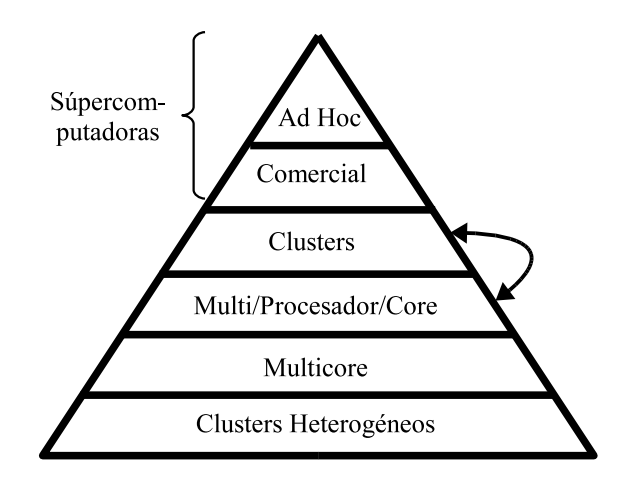

i "Many cores" (decenas o centenas de núcleos)?

### Pra
ti
a on Multipli
a
ion de Matri
es Se
uen
ial

Multiplicación de Matrices. Dadas

$$
A \in I\!\!R^{m \times k}; \ a_{ij}, 1 \le i \le m, 1 \le j \le k
$$

y

$$
B \in I\!\!R^{k \times n}; \ b_{ij}, 1 \le i \le k, 1 \le j \le n
$$

El resultado es la matriz

$$
C = A \times B; \ C \in \mathbb{R}^{m \times n}; \ c_{ij}, 1 \le i \le m, 1 \le j \le n
$$

que se obtiene 
on

$$
c_{ij} = \sum_{r=1}^{k} a_{ir} b_{rj}
$$

- A) Para ha
er en 10 (o 15) minutos:
	- A.1) Cantidad de operaciones que se requieren.
	- A.2) Cantidad de operaciones de la implementación clásica.
- B) Con la implementación clásica de las tres iteraciones:
	- B.1) Las tres iteraciones. Tiempos para  $n = 100, n = 200, ... n = 500, n = 1000...$
	- B.2) Las optimizaciones del compilador. Los tiempos.
	- B.3) Qué es lo que se puede entender/explicar.
	- $B.4$ )  $E<sub>s</sub>$  lo que se esperaba de rendimiento?  $\sum_{i}$ Cómo medir rendimiento?
	- B.5) ¿Cuántas multiplicaciones con  $n = 100$  serían equivalentes a una con  $n = 1000$ ?
	- $B.6$ ) ¿Podría ser más rápido? ¿Por qué es importante?
- C) Optimizaciones orientadas al aprovechamiento de la jerarquía de memoria:
	- C.1) La idea del pro
	esamiento por bloques: un elemento, un bloque, ...
	- C.2) Las ideas de los cursos de cómputo de alto rendimiento/paralelo.
- D) Con la implementación con bloques:
	- $D.1)$  En 10 (o 15) minutos:  $C$ uál es el que está implementado?
	- D.2) El rendimiento, tiempo.
	- $D.3$ ) ¿Es lo que se esperaba de rendimiento? ¿Cómo medir rendimiento?
	- D.4) La equivalencia de  $n = 100$  con  $n = 1000$ .
- E) Con la bibliote
a optimizada...
	- E.1) El rendimiento, tiempo.
	- E.2)  $E$ s lo que se esperaba de rendimiento?  $E$ Cómo medir rendimiento?
	- E.3) La equivalencia de  $n = 100$  con  $n = 1000$ .

#### Breve omentario/ejemplo de pro
esamiento por bloques

es para la multiplica de matriciplica de matricipio de matricipio de 1944 en 1944 en 1944 en 1944 en 1944 en 1 en bloques de  $2 \times 2$  (bs = 2). Cada bloque/submatriz tendrá sus correspondientes índices de fila y columna

|                             | 200      |          | 201      |             | $A_{00}$ |          | $\Delta$ 01 |          |      | $\mathrm{B}_{\,00}$ |          | $\rm B_{01}$ |             |
|-----------------------------|----------|----------|----------|-------------|----------|----------|-------------|----------|------|---------------------|----------|--------------|-------------|
|                             | $c_{00}$ | $c_{01}$ | $c_{02}$ | $c_{03}$    | $a_{00}$ | $a_{01}$ | $a_{02}$    | $a_{03}$ |      | $b_{00}$            | $b_{01}$ | $b_{02}$     | $v_{03}$    |
|                             | $c_{10}$ | $c_{11}$ | $c_{12}$ | $c_{13}$    | $a_{10}$ | $a_{11}$ | $a_{12}$    | $a_{13}$ |      | $b_{10}$            | $b_{11}$ | $0_{12}$     | $^{b_{13}}$ |
|                             | $c_{20}$ | $c_{21}$ | $c_{22}$ | $c_{23}$    | $a_{20}$ | $a_{21}$ | $a_{22}$    | $a_{23}$ | Х    | $b_{20}$            | $b_{21}$ | $b_{22}$     | $b_{23}$    |
|                             | $c_{30}$ | $c_{31}$ | $c_{32}$ | $c_{33}$    | $a_{30}$ | $a_{31}$ | $a_{32}$    | $a_{33}$ |      | $_{030}$            | $b_{31}$ | $b_{32}$     | $b_{33}$    |
| $\mathbin{\smash{\cup}} 10$ |          |          |          | $\Delta$ 10 |          | $A_{11}$ |             |          | D 10 |                     |          |              |             |

Resultado Parcial:  $CO_{00} = A_{00}$  x  $B_{00}$ Resultado Parcial:  $C1_{00} = A_{01}$  x  $B_{10}$ 

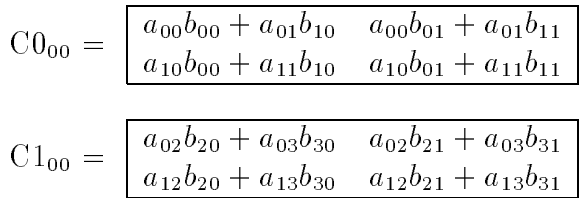

Por lo tanto,  $CO_{00} + Cl_{00}$  debería ser  $C_{00}$ , es decir los cuatro elementos del rincón izquierdo superior...

> $a_{00}b_{00} + a_{01}b_{10} + a_{02}b_{20} + a_{03}b_{30}$   $a_{00}b_{01} + a_{01}b_{11} + a_{02}b_{21} + a_{03}b_{31}$  $a_{10}b_{00} + a_{11}b_{10} + a_{12}b_{20} + a_{13}b_{30}$   $a_{10}b_{01} + a_{11}b_{11} + a_{12}b_{21} + a_{13}b_{31}$

Es análogo para los demás bloques de  $C$  y se puede demostrar la validez de la idea en general, para cualquier  $n \vee bs$ .

#### Breve comentario/ejemplo de compiladores, código fuente y rendimiento

Código no optimizado, en plataformas de 32 y 64 bits (Linux FC6), el binario generado y el rendimiento obtenido depende muy fuertemente del 
ompilador y de las op
iones de compilación utilizadas. Ejemplo: programa de simulación climática en un AMD Athlon 64 3000+, 1.8 GHz

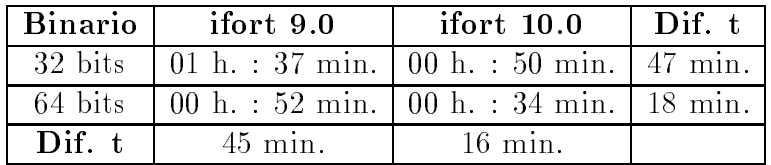

# 3 Hardware MIMD de Pro
esamiento Paralelo

MIMD - Multipro
esadores

- 1. Con toda la memoria 
ompartida y en un solo bloque
	- Ventajas: Sincronización por acceso a memoria, Comunicación de procesos por acceso a memoria, "historia" de la concurrencia: (Conc. - par.).
	- $\bullet$  Desventajas: t de acceso a memoria (ya es un problema con 1 procesador), Accesos simultáneos a memoria: Memoria en bancos, buses,
	- Tiempo de acceso a memoria:  $t_{mem} + t_{coll-free, \#proc)}$ .
- 2. Agregando Ca
he a los pro
esadores
	- · Reducir los requerimientos de acceso a memoria: frecuencia de accesos a la memoria 
	ompartida.
	- Problema: Falta de coherencia de memorias cache  $\implies$  Hardware (tiempo y transparencia): protocolos de coherencia de cache (snoop o aviso).
	- Tiempo de acceso:  $t_{cache} + t_{mem} + t_{col(frec(cache), #proc)}$ .
	- SMP: caso particular, énfasis en el acceso a todos los recursos.
- 3. Agregando memoria local independiente de memoria compartida ("local data")
	- Ventaja: independencia de accesos a la memoria local.
	- Desventajas: Hardware-"discriminación" de accesos a memoria.
	- Tiempo de acceso:  $t_{cache} + t_{meml} + t_{mem} + t_{col(frec(cache, ml), #proc)}$ .
- 4. Memoria compartida físicamente distribuida
	- SGI Origin.
	- La visión de la memoria sigue siendo única.
	- Sigue habiendo problemas con coherencia de caches.
	- Tiempo de acceso:  $t_{cache} + t_{meml} + t_{memr} + t_{col(frec(ml, mr), #proc)}$ .

Las últimas dos son NUMA por construcción, por su misma arquitectura.

MIMD - Multi
omputadoras

- $\bullet$  La red de interconexión comunica computadoras o procesadores, no memoria.
- $\bullet$  La comunicación entre procesadores: I/O, y de hecho no es acceso a memoria.
- $\bullet$  Los bloques de P/M son "convencionales", las mayores variaciones se dan en:
	- { Canales o links: hardware (a ve
	es en el pro
	esador) para inter
	onexion.
		- \* Ej1: transputers: diseñados explícitamente con canales.
		- Ej2: DSP (Digital Signal Pro
		essors): on varios ports de I/O y anales de DMA más la documentación necesaria para utilizarlos.
	- { Redes de inter
	onexion de pro
	esadores (entre los pro
	esadores)
		- \* Estáticas: interconexiones fijas entre procesadores, vecindario.
		- Dinami
		as: Conexiones pto. a pto. pueden variar en el tiempo.
- Caso muy particular de MIMD débilmente acoplado: clusters
	- Algo más o menos nuevo.
	- { Computadoras one
	tadas a una red lo
	al (para HPC o estandar).

### Programa
ion de Multipro
esadores Aprendiendo OpenMP

Sitio de OpenMP con las especificaciones y documentación http://www.openmp.org

El tutorial clásico, que en realidad es más un documento de referencia, excepto en el principio, donde se dan algunas características generales.

https://
omputing.llnl.gov/tutorials/openMP/

Mientras se utilicen solamente directivas al compilador, el código se puede compilar sin OpenMP y genera un ejecutable con procesamiento secuencial. Las funciones de biblioteca ya introducen cambios en el código que deben quitarse para que sea posible luego generar el binario sin OpenMP.

- A) Para hacer en 10 (o 15) minutos con el programa hello.c:
	- A.1) Agregar

#pragma omp parallel antes del primer printf() ¿Explicación? En la línea de comandos: export OMP\_NUM\_THREADS=7

- Explicación? Hacer el cambio necesario para que se ejecute todo en hilos.
- A.2) Incluir una llamada a sleep() en la línea anterior al incremento de i.
- A.3) Incluir lo necesario para evitar condiciones de carrera (race conditions).
- B) Con el programa de multiplicación de matrices:
	- B.1) Utilizar #pragma omp for ¿Habría alguna alternativa?
	- B.2) Experimentar con diferentes for a paralelizar. Explicar cada una.
	- B.3) Expli
	ar el rendimiento obtenido.

### C) En general, para paralelizar 
on OpenMP:

- C.1) Dar una secuencia sencilla de pasos a seguir.
- C.2) ¿Sería posible seguir esa secuencia para todas las aplicaciones?
- C.3) ¿Cuáles serían las características más problemáticas para el rendimiento?

# 4 Clusters omo Computadoras Paralelas

Caracterización y terminología genérica: Capas - Visiones

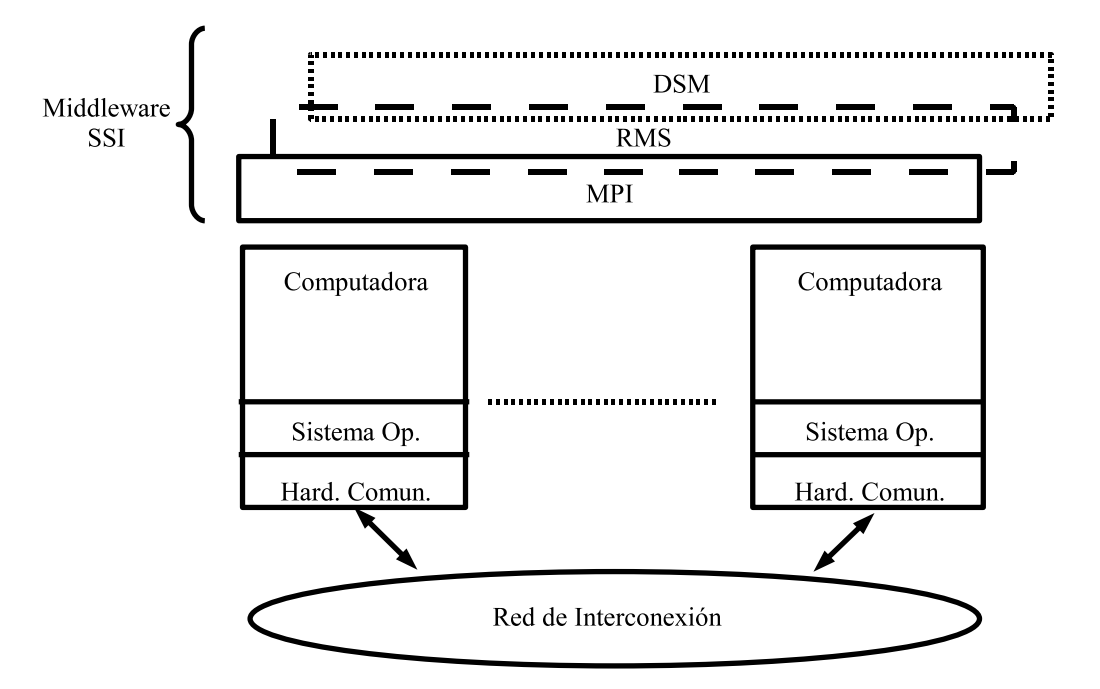

Características de Rendimiento

- $\bullet$  Los clusters no nacen como máquinas paralelas.
- Las CPUs puede ser clasificadas como de "High Performance".
- Desfasaje entre Cómputo y Comunicación.
- LAN, WAN, MAN, SAN, diferentes objetivos.
- Gran énfasis actual en redes "ad hoc" (costo).
- Algoritmos: áreas nuevas, "trasladados".
- $\bullet$  Caracterización de rendimiento aceptable...
- Cada apa agrega su overhead.
- Algunas apas no se pensaron para pro
esamiento paralelo.
- Algunas capas para procesamiento paralelo tienen más overhead del aceptable.
- Las apas dan una vision, no rendimiento.
- $\bullet$  Overhead  $\Longrightarrow$  Aumentar Granularidad.
- $\bullet$  Heterogeneidad  $\Longrightarrow$  Aplicaciones "aware".

Hardware de los clusters: computadoras (PCs y/o estaciones de trabajo) y red de interconexión. Red de interconexión: LAN, Ethernet, Infiniband, etc. (recordar el esquema de una multi
omputadora).

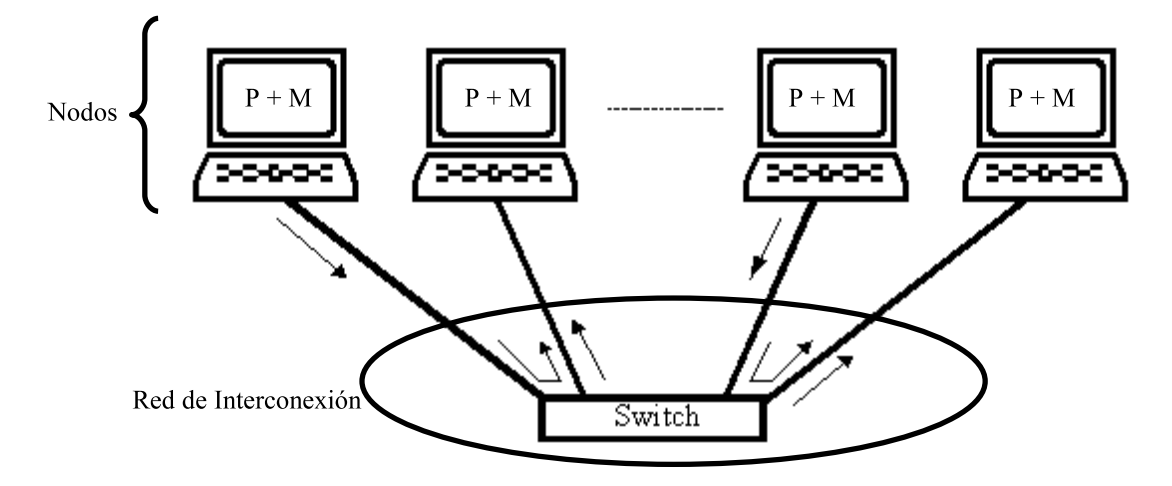

#### $4.1$ Utilización de Clusters

Tres ( $i$ Cuatro?) Grandes Areas:

- HPC (High Performance Computing)/Aplicaciones.
- Productividad (High Throughput) ¿Paralelo?
- $\bullet$  Server Farms *i*Paralelo?
- *i*Desarrollo?

### 1.- HPC:

- $\bullet$  Motivación
	- Tienen todo: CPUs y comunicación entre ellas.
	- $-$  Costo/rendimiento (costo por Mflop/s).
- Pasa je de mensa jes disponible
	- Sockets.
	- { MPI (portable), previamente PVM.
	- $-$  Otros.
- Muchas aplicaciones ya hechas
	- { Estabilidad (su
	ess stories).
	- Reusabilidad.
	- Diferentes clases-áreas.

1.1 HPC - Problemas:

- No todos los problemas resueltos.
- $\bullet$  No todos los algoritmos son "usables".
- No se ono
e el grado de granularidad (impre
isa, a priori muy gruesa).
- $\bullet$  Aun no hay estabilidad en desarrollo.
- Aun no hay estabilidad en debugging.
- $\bullet$  Aun hay más "success stories" que cosas estables.
- 2.- Produ
tividad (High Throughput):
	- RMS (Resource Management and Scheduling).
	- Motivación: CPUs disponibles (M. Livny, University of Wisconsin-Madison)
	- Requerimientos
		- { Computadoras en red Institu
		iones
		- Identificación de carga de trabajo
		- Mecanismo de ejecución remota
		- $-$  Mecanismo de monitorización
		- { Mantenimiento de 
		olas de traba jos (bat
		h)
		- Mecanismo de cancelación o migración
- 2.1 Produ
tividad Fun
ionamiento (CONDOR):
	- Manejador de colas + utilización de ciclos libres
	- Red local monitoreada (procesamiento)
	- $\bullet$  Identificación de carga (libre o con usuario)
	- Disparo de pro
	esos en 
	omputadoras libres
	- $\bullet$  Migración de procesos a computadoras libres
	- $\bullet$  Acceso a archivos remotos abiertos
	- Aplicaciones "linkeadas" y "no linkeadas"
	- Manejador de 
	olas

### 2.2 Productividad - ; Paralelo?

- Para el que lo ha
e quizas lo sea
- Los trabajos que corren no necesariamente...
- ¿Gang-Coscheduling?
- $\bullet$  Manejadores de colas  $\Longrightarrow$  CPU intensivos
- Carga en la red... "sucess stories"

### 3.- Desarrollo:

- $\bullet$  Aún en las universidades
- $\bullet$  "Ejemplo Clementina"
- $\bullet$  Clusters de Producción y de Desarrollo
- Implica
	- No escribir sobre los de producción
	- { Prioridad para desarrollo... inversion
	- Debugging
	- Evaluación de rendimiento
	- $-$  Monitorización-Sintonización
- Trabajos

#### 4.2Modelos de Programación y de Procesamiento

- $\bullet$  Modelos de programación para cómputo paralelo en MIMD
	- { Memoria 
	ompartida: pro
	esos o hilos.
	- { Pasa je de mensa jes: pro
	esos, CSP.
- Modelo de pro
esamiento paralelo
	- $-$  SPMD.
	- $-$  MPMD.
	- Master/Slave.
	- $-$  Otro/s.

### Programa
ion de Multi
omputadoras Aprendiendo MPI

Podría considerarse el sucesor estándar de PVM (Parallel Virtual Machine), que es considerado ahora *obsoleto*, aunque hasta el 2009 se hizo el congreso Euro PVM/MPI.

Programa paralelo con MPI: conjunto de procesos independientes para los cuales MPI provee identificación única de procesos y rutinas de comunicaciones.

MPI fue definido para proveer un modelo de programación estándar para multicomputadoras y que puede usarse también en multiprocesadores  $(i!)$ . "The official MPI (Message Passing Interface) standards documents, errata, and archives" are found in the "Message Passing Interfa
e (MPI) Forum Home" site http://www.mpi-forum.org/

El estándar MPI en sus versiones 1.0 y 1.1 define un conjunto bastante grande (o muy grande) de rutinas de comunicaciones entre procesos que puede ser relacionada con las definiciones de CSP. Ya la versión 2.0 incluye ideas no relacionadas con CSP, tales como acceso a memoria remota y manejo de procesos (PVM). El entorno de ejecución no es parte de la definición de MPI.

En los clusters se utiliza alguna de las implementaciones disponibles para implementar y ejecutar aplicaciones de alto rendimiento. Entre las más conocidas:

- MPICH: implementada directamente sobre TCP/IP, pero en principio puede cambiarse el dispositivo (*device-port*). En principio era la más sólida, aunque ahora no ne
esariamente es la mejor.
- OpenMPI: lamentablemente confunde un poco el nombre con OpenMP... Tuvo como prede
esora a LAM/MPI.
- Todas las empresas de hardware de cómputo paralelo tienden a proveer una implementación de MPI. Sun: Sun Cluster Tools, Intel: Intel MPI, etc.
- Todas las empresas de hardware de red para cómputo paralelo en clusters además suele proveer su propia implementación de MPI. Myricom-Myrinet: MPICH-MX, Infiniband: MVAPICH, etc.
- Las empresas suelen utilizar la versión MPICH y cambiar el device-port.

Otro tutorial clásico, que también es útil como material de referencia y con explicaciones muy claras sobre el principio. Es un poco "más tutorial" que el de OpenMP, aunque también se puede usar como material de referencia.

https://
omputing.llnl.gov/tutorials/mpi/

Cualquier programa con MPI tiene uso explíto de funciones de la biblioteca, es decir que se ha
e dire
tamente para pro
esamiento paralelo.

- A) Para hacer en 10 (o 15) minutos con el programa mpifirst.c:
	- A.1) Compilar y ejecutar (ver tocomm y toexec).
	- A.2) Verificar diferentes asignaciones de procesos a nodos del cluster.
	- A.3) Agregar otras funciones de MPI para conocer detalles del ambiente de ejecución.
	- A.4) ¿Es posible averiguar cuál es el núcleo sobre el que se está ejecutando un proceso?
- B) Para hacer en 10 (o 15) minutos con el programa mpisecond.c:
	- B.1) Comuni
	ar otros tipos de datos y arreglos unidimensionales y bidimensionales.
	- B.2) ¿Se podrían intercambiar send $()$  y recv $()$ ?
	- $\, {\bf B.3)}$ ¿Habría algún inconveniente en comunicar bloques de matrices?
- C) Probar otras alternativas de comunicaciones:
	- C.1) Comunicaciones colectivas: MPI Bcast().
	- C.2) Envío inmediato: MPI\_ISend().

#### $\overline{5}$ Más de rendimiento

- Rendimiento de los nodos
	- $-$  Secuencial: muy bueno (*i* siempre?).
	- { Paralelo: multipro
	esadores.
	- Relativo: homogéneo y heterogéneo.
	- { Re
	ordar que en un nodo de la gura en realidad ya hay 
	omputo paralelo.
- Rendimiento de la red de inter
onexion
	- { Laten
	ia y an
	ho de banda.
	- $-$  Ethernet: basado en bus (CSMA/CD), "dominio de colisión".
	- Ethernet + switch no reduce la latencia.
	- $-$  Otras redes...

#### 5.1Rendimiento de Cómputo de los Nodos

Nodos multiprocesadores: variantes y paralelización.

Nodos homogéneos  $\implies$  no hay muchos problemas "nuevos".

Nodos heterogéneos  $\implies$  dos tareas agregadas:

- Métricas de rendimiento específicas.
- Balan
e de 
arga no inmediato.

#### Métricas de rendimiento específicas

1) Programas específicos: el mismo procesamiento pero escalado a un ¿procesador o nodo? Esto no significa utilizar el programa paralelo con una sola tarea.

2) Benchmark generales: generalizaciones  $\implies$ ?

Algebra lineal: dados p nodos (computadoras),  $comp_i, 0 \le i \le p - 1$ , con la potencia de cómputo de cada uno con  $Mflop/s(comp_i)$ , la potencia de cómputo relativa,  $rp(comp_i)$ , se puede calcular con

$$
rp(comp_i) = rp_i = \frac{Mflop/s(comp_i)}{\max_{j=0...p-1}(Mflop/s(comp_j))}
$$

Tanto la utilización como la idea subyacente de esta métrica es similar utilizando las fun
iones min() o avg() en vez de max(). Sin embargo, puede ser preferible utilizar directamente la potencia de cómputo normalizada,  $np(comp<sub>i</sub>)$ , que puede ser definida omo

$$
np(comp_i) = np_i = \frac{Mflop/s(comp_i)}{\sum_{j=0}^{p-1} (Mflop/s(comp_j))}
$$

donde

$$
0 < np_i < 1
$$
\n
$$
\sum_{i=0}^{p-1} (np_i) = 1
$$

#### Balance de Carga Computacional

Si no es posible alguna forma "automática" (master/slave), se puede pensar en balance de carga dinánico y estático. Balance dinámico se justifica cuando no hay conocimiento a priori del procesamiento. Estático es el considerado de mejor rendimiento para operaciones de algebra lineal.

Cantidades de flops, balance de carga estático y  $np_i$  tal como está definida:

¿Procesamiento por bloques? (cantidad de flops corresponde al método).

>Metodos iterativos?

#### $5.2$ Rendimiento de la Red de Interconexión 5.2

Indices estándares: latencia (startup) y ancho de banda (bandwidth) o tasa de transferen
ia. Modelo de tiempo de un mensa je:

$$
t(n) = \alpha + \beta n
$$

donde  $n$  es la cantidad de datos,  $\alpha$  es la latencia y  $\beta$  es  $\mathit{bndw}^{-1}$  con  $\mathit{bndw}$  el ancho de banda en 
antidad de datos por unidad de tiempo. Usualmente, laten
ia y an
ho de banda son calculados experimentalmente. Si no se toma en cuenta la latencia, o la cantidad de datos es suficientemente grande, el costo de tiempo total de un mensaje se puede estimar dire
tamente 
on

 $t(n) = \beta n$ 

que tiene muy poco error cuando  $\alpha \ll \beta n$ .

Con estas definiciones (suposiciones), ya se estaría en condiciones de estimar experimentalmente  $\alpha$  y  $\beta$ ...

En general, es más sencillo mejorar el ancho de banda que la latencia...

### Granularidad: Rendimiento de Computo <sup>y</sup> Comuni
a
iones

Experimentación: Relación entre las Métricas

A) En una 
omputadora:

A.1) Determine los Mflop/s.

A.2) Si la latencia es de 0.5 ms *i*cuántas operaciones de punto flotante se podrían hacer como mínimo por cada operación de comunicaciones?

B) Asumiendo que tiene un cluster de computadoras como las del punto anterior con la latencia de comunicaciones también dada en el punto anterior. Si se hacen los cálculos de multiplicación de matrices en bloques aqué tamaño propondría para el bloque y cómo modelizaría el rendimiento esperado?

C) En el contexto de la multiplicación de matrices:

C.1) ¿Por qué se suele asumir que para algún tamaño de n el tiempo de comunicaciones puede llegar a ser mucho menor que el de cómputo?

 $(C.2)$ ; Hay forma de acotar o caracterizar la suposición anterior?

D) Desarrolle un programa (o dos) para que experimentalmente estime  $\alpha$  y  $\beta$ . Explique los recaudos que tomaría para intentar acotar el error de las estimaciones.

E) Con lo desarrollado en el punto anterior:

- E.1) ¿Podría estimar  $\alpha$  y  $\beta$  en un multiprocesador?
- E.2) ¿Sería útil la estimación de  $\alpha$  y  $\beta$  en un multiprocesador?

# 6 Algoritmos Específicos para Operaciones Simples

Primero: no hay operaciones complejas. La más simple, por supuesto, es la multiplicación de matrices. Lo que ya se tiene bien definido y conocido es que  $flopsMM$  es

$$
flopsMM = 2n^3 - n^2
$$

para matrices cuadradas de orden n. Los algoritmos para multiplicación de matrices en general se podrín clasificar en algoritmos para:

- Multipro
esadores (MIMD de memoria 
ompartida).
- Multi
omputadoras (MIMD de memoria distribuida).
- Clusters

#### 6.1Multipro
esadores

El más sencillo

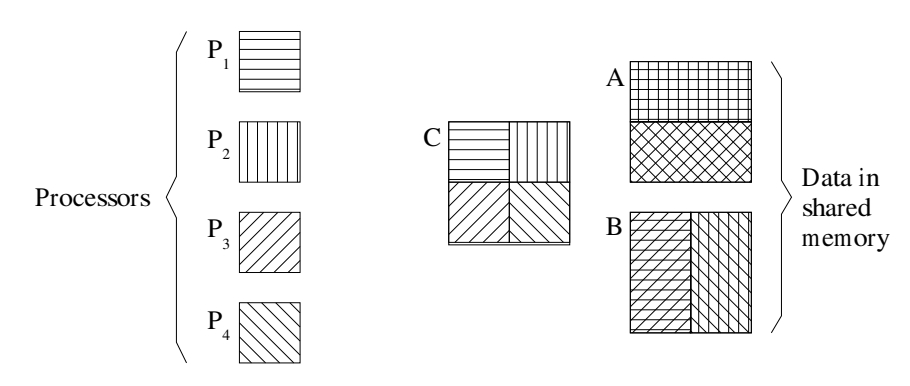

Con recursión

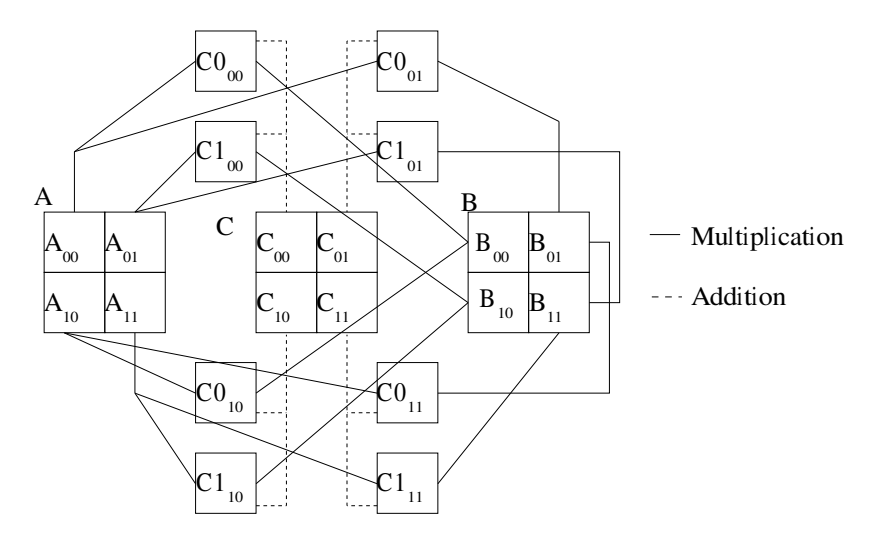

```
mat_mull(A, B, C, s) /* C = AXB */
/* A, B: operands */
/* C : result * //* s : matrices (square) size */{
        if (sequential multiplication)
        \{C = AXB; }
        else
       \{\mathtt{mat\_mul}\left( \mathtt{A}_{_{00}}, \ \mathtt{B}_{_{00}}, \ \mathtt{C0}_{_{00}}, \ \mathtt{s/2} \right); /* (1) */
\mathtt{mat\_mul}\left( \mathtt{A}_{_{01}}\text{, } \mathtt{B}_{_{10}}\text{, } \mathtt{Cl}_{_{00}}\right)/* (2) */
\mathtt{mat\_mul}\left( \mathtt{A}_{_{00}}\text{, } \mathtt{B}_{_{01}}\text{, } \mathtt{CO}_{_{01}}\right)/* (3) */
\mathtt{mat\_mul}\left( \mathtt{A}_{_{01}}, \mathtt{B}_{_{11}}, \mathtt{Cl}_{_{01}} \right)/* (4) */
\mathtt{mat\_mul}\left( \mathtt{A}_{_{10}}\text{, } \mathtt{B}_{_{00}}\text{, } \mathtt{CO}_{_{10}}\right)/* (5) * /\mathtt{mat\_mul}\left( \mathtt{A}_{_{11}}\text{, } \mathtt{B}_{_{10}}\text{, } \mathtt{Cl}_{_{10}}\right)/* (6) */
\mathtt{mat\_mul}\left( \mathtt{A}_{_{10}}\text{, } \mathtt{B}_{_{01}}\text{, } \mathtt{CO}_{_{11}}\right)/* (7) */
\mathtt{mat\_mul}\left( \mathtt{A}_{_{11}}, \mathtt{B}_{_{11}}, \mathtt{Cl}_{_{11}} \right)/* (8) * / }
C_{_{00}} = CO_{_{00}} + Cl_{_{00}};C_{00} = CO_{00} + Cl_{00};<br>C_{01} = CO_{01} + Cl_{01};
C_{01} = CO_{01} + Cl_{01};<br>
C_{10} = CO_{10} + Cl_{10};<br>
C_{11} = CO_{11} + Cl_{11};
}
```
Importante: esto es implícitamente procesamiento por bloques. Para eviar requerimientos de memoria extra se incluye dependencia de datos para los cálculos parciales

```
\begin{array}{lclclcl} \mathsf{mat\_mul\_sum(A, B, C, s)} \end{array} \begin{array}{lclclcl} \texttt{m} & \mathsf{c} & = & \mathsf{A} \times \mathsf{B} & + & \mathsf{C} & \star \end{array} \end{array}/* A, B: operands */
/* C : result * //* s : matrices (square) size */{
        if (sequential multiplication)
       \{C = AXB + C;
        }
        else
        {
\mathtt{mat\_mul\_sum(A}_{_{00}}, \mathtt{B}_{_{00}}, \mathtt{C}_{_{00}}/* (1) */
\mathtt{mat\_mul\_sum(A}_{_{01}}, \mathtt{B}_{_{10}}, \mathtt{C}_{_{00}}/* (2) */
\mathtt{mat\_mul\_sum}(\mathtt{A}_{_{00}} , \mathtt{B}_{_{01}} , \mathtt{C}_{_{01}}/* (3) */
\mathtt{mat\_mul\_sum}(\mathtt{A}_{_{01}} , \mathtt{B}_{_{11}} , \mathtt{C}_{_{01}}/* (4) */
\mathtt{mat\_mul\_sum}(\mathtt{A}_{_{10}}\text{, } \mathtt{B}_{_{00}}\text{, } \mathtt{C}_{_{10}}, s/2); /* (5) */
\mathtt{mat\_mul\_sum}(\mathtt{A}_{_{11}} , \mathtt{B}_{_{10}} , \mathtt{C}_{_{10}}/* (6) */
\mathtt{mat\_mul\_sum}(\mathtt{A}_{_{10}}\text{, } \mathtt{B}_{_{01}}\text{, } \mathtt{C}_{_{11}}/* (7) */
\mathtt{mat\_mul\_sum}(\mathtt{A}_{_{11}} , \mathtt{B}_{_{11}} , \mathtt{C}_{_{11}}/* (8) */
        }
}
```
Método de Strassen: ¿Cómo funciona? ¿Cantidad de flops?

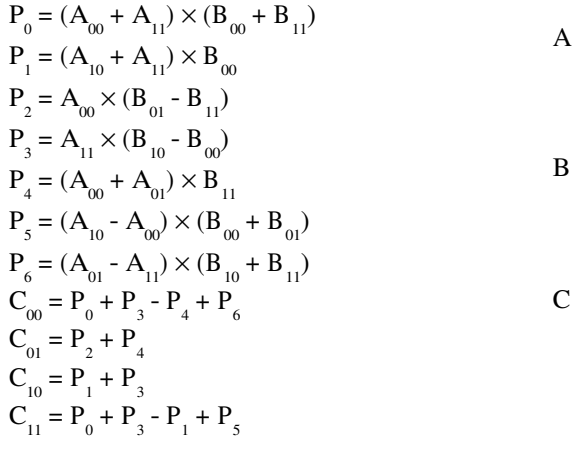

a) Computing with submatrices b) Matrix Partition

 $\mathbf{C}$ 

 $\mathcal{C}$ 

 $B_{11}$ 

 $\mathbf{B}$ 

 $\Delta$ 

 $A_{01}$ 

 $C_{\alpha}$ 

 $B<sub>o</sub>$ 

 $A_{00}$ 

 $\overline{A}$ 

 $B_{10}$ 

 $C_{_{10}}$ 

#### 6.2Multi
omputadoras

Básicamente Cannon & Fox. Sin embargo,

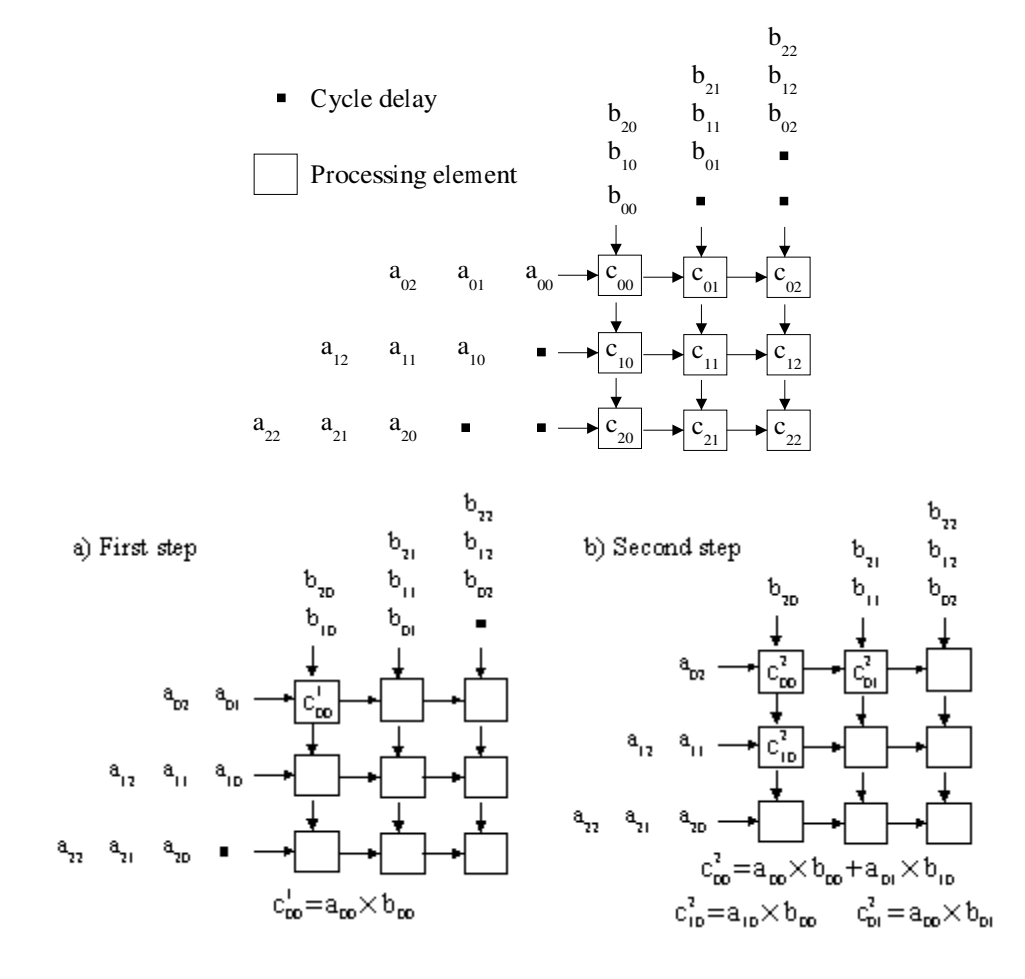

La red de interconexión más comúmnmente tenida en cuenta:

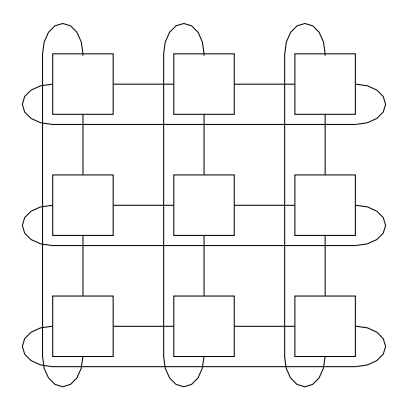

Cannon: reubicación y desplazamientos

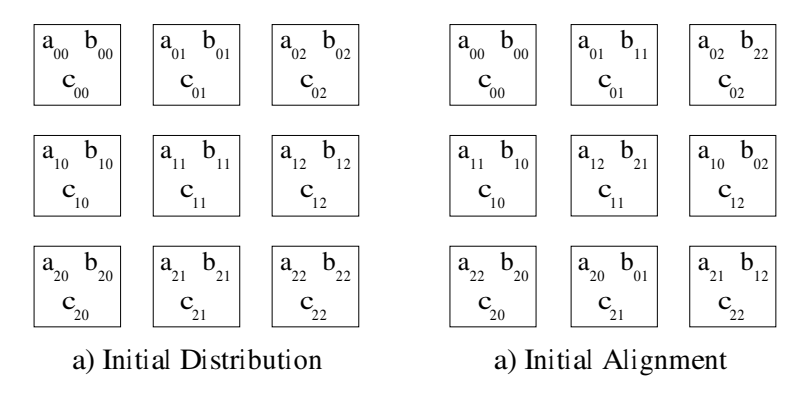

Fox: broad
ast y desplazamientos

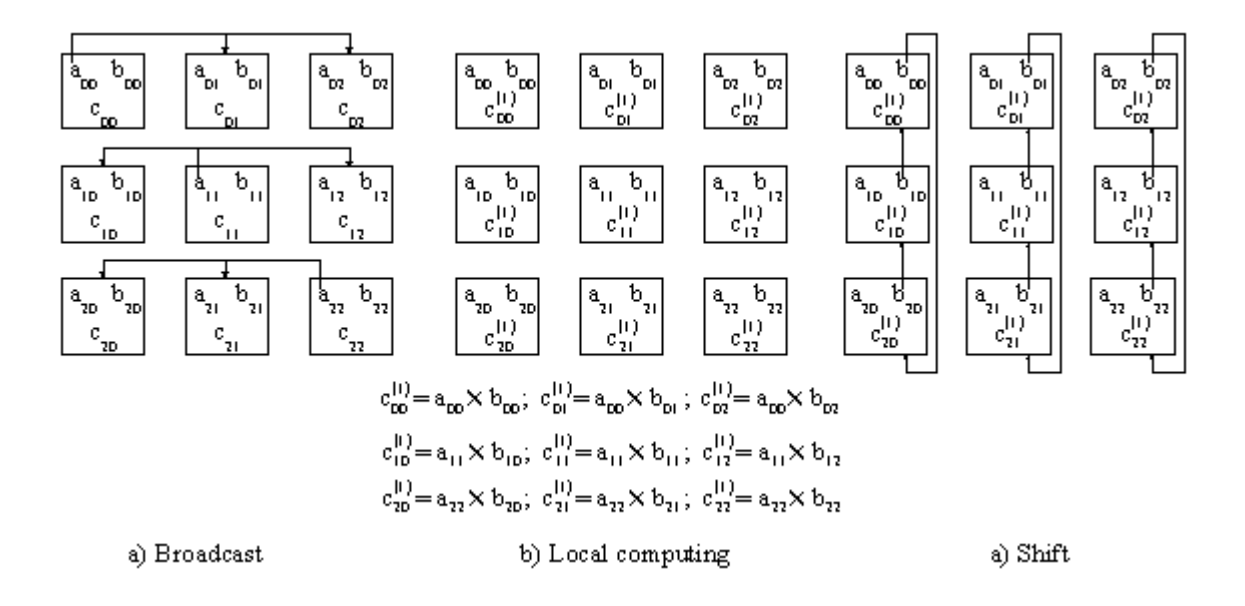

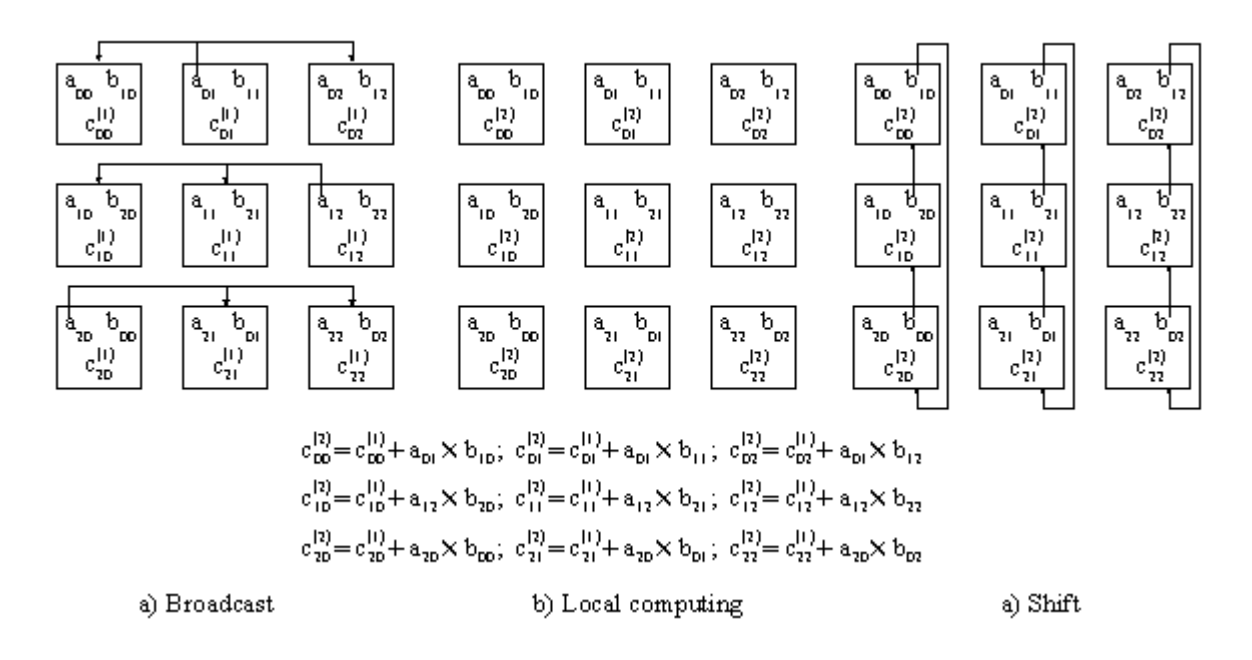

Arreglos tridimensionales de procesadores: DNS (con replicación de datos)

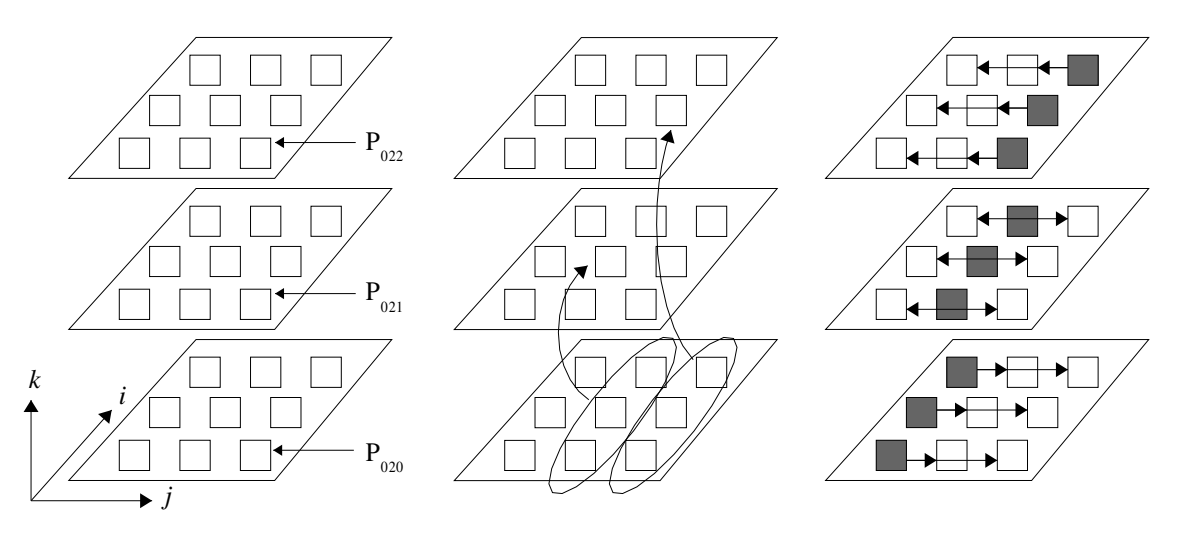

a) Processors identification. b) Distribution of columns of A. c) Broadcast by Planes.

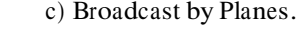

#### 6.3Clusters

Hay por supuesto mu
ho traba jo previo en el area de DMPC que se puede reveer, pero directamente orientado a los clusters se tendrán en cuenta la red de interconexión, la heterogeneidad y la simplicidad del algoritmo resultante para definir el algoritmo paralelo.

Asumiendo que  $pw_i = np_i$  y que  $np_i$  está calculado tal como se hizo antes, es decir

$$
pw_i = np(comp_i) = np_i = \frac{Mflop/s(comp_i)}{\sum_{j=0}^{p-1} (Mflop/s(comp_j))}
$$

Los cálculos de la matriz C se distribuyen de acuerdo a este  $pw_i$ , puede ser por bloques de filas o por bloques de columnas.

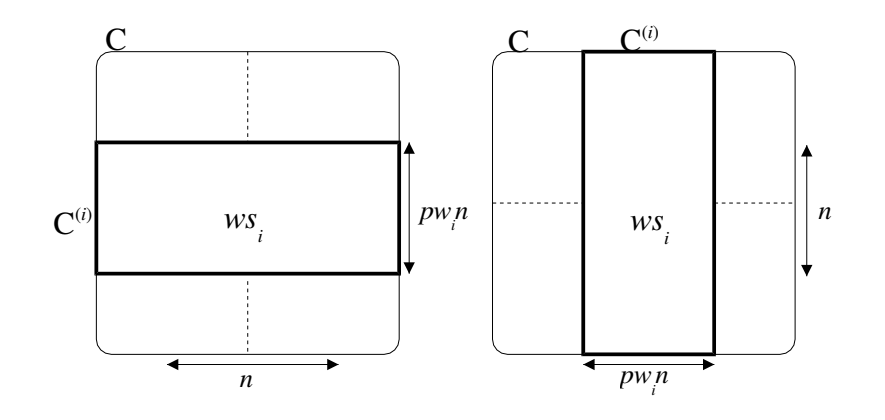

Seleccionando la opción de distribuir por bloques de filas de  ${\cal C}$ queda automáticamente definida la distribución de la matriz  $A$  por la dependencia de datos que tienen los cálculos

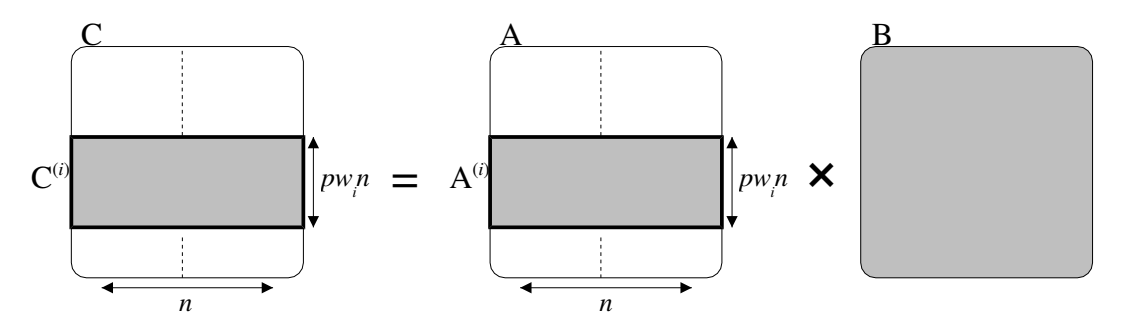

Sin embargo, la matriz  $B$  no debería estar replicada. Si se elige distribuir  $B$  por bloques de filas

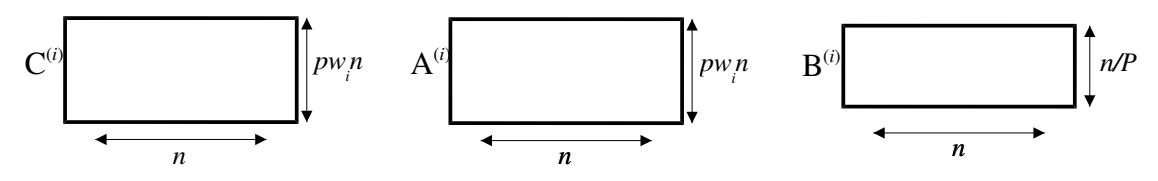

Con los datos de A y B locales, cada nodo podría calcular

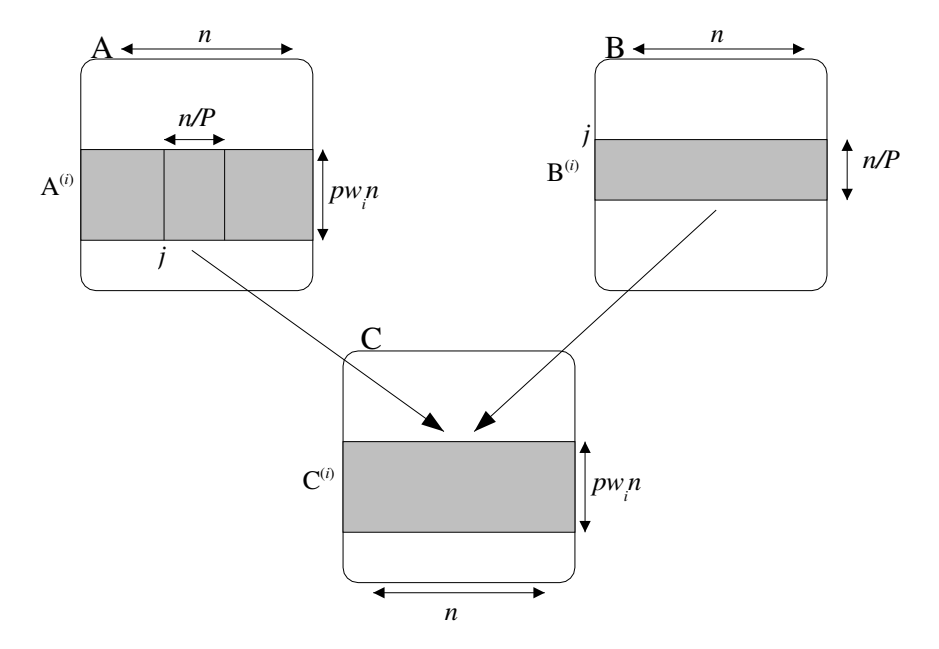

Si se elige distribuir  $B$  por bloques de columnas

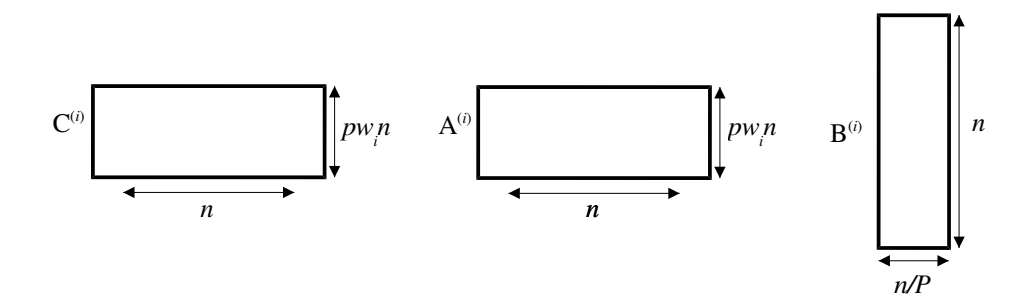

Y con estos datos de A y B locales, cada nodo podría calcular

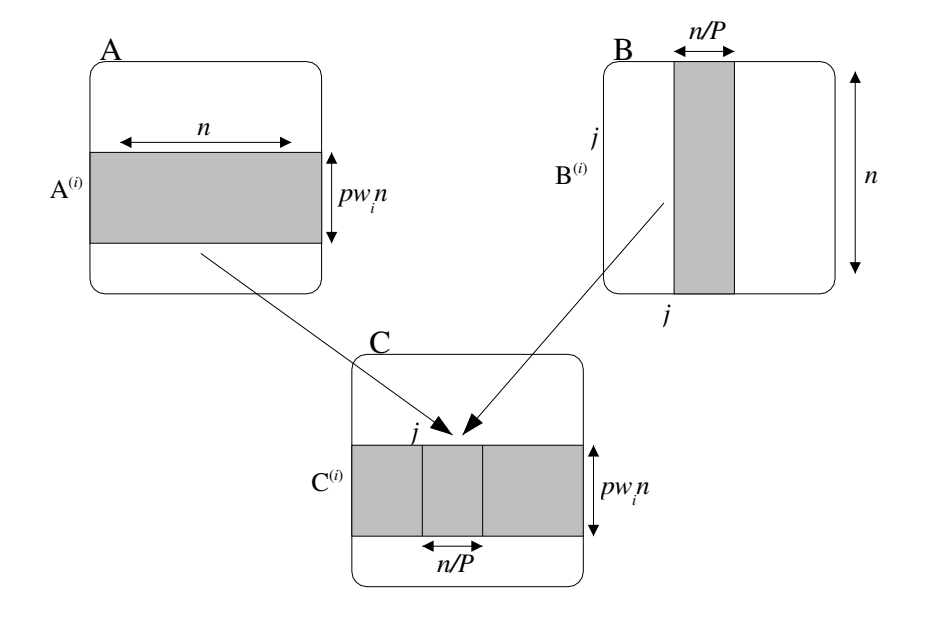

En principio, ninguna de estas opciones para la distribución de la matriz  $B$  es mejor que la otra, se elige la distribución por bloques de columnas porque sigue el patrón de la propia definición algebraica de la multiplicación de matrices.

Finalmente, el primer algoritmo paralelo para multiplicar matrices en clusters es

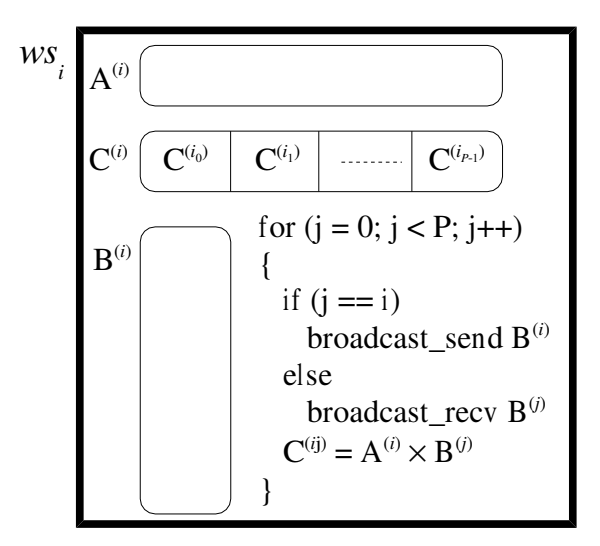

Analizando la secuencia de pasos de cómputo y comunicaciones

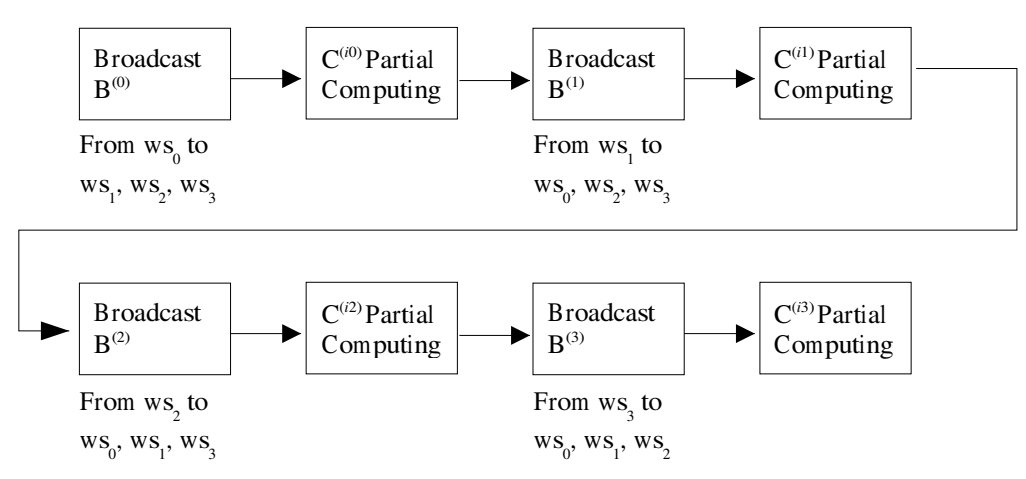

Se debe recordar que toda comunicación significa penalización de rendimiento. Se pueden ver formas (y las hay) para solapar cómputo con comunicaciones. Sin embargo, el algoritmo directamente implementado en Fortran con MPI en un cluster de tres computadoras, ada una 
on dos dual 
ore AMD Opteron, 4GB RAM, inter
one
tadas 
on Gb Ethernet y 
on OpenMPI...

\$> time myparmm\_1\_acml 8000 1 Matri
es size: <sup>8000</sup> <sup>x</sup> <sup>8000</sup> elements Number of MPI processes: 1 Number of OpenMP threads per MPI process: 1 Memory for data in M(10^6)B: 1024 Each Bcast is 256 M(10^6)B real 2m26.632s user 2m19.932s sys 0m1.751s \$> time myparmm\_1\_acml 8000 2 Matrices size: 8000 x 8000 elements Number of MPI pro
esses: <sup>1</sup> Number of OpenMP threads per MPI process: 2 Memory for data in M(10^6)B: 1024 Each Bcast is 256 M(10^6)B real 1m22.738s user 2m20.641s sys 0m1.932s \$> time myparmm\_1\_acml 8000 3 Matri
es size: <sup>8000</sup> <sup>x</sup> <sup>8000</sup> elements Number of MPI processes: 1 Number of OpenMP threads per MPI process: 3 Memory for data in M(10^6)B: 1024 Each Bcast is 256 M(10^6)B real 1m1.244s user  $2m21.587s$  sys 0m1.971s \$> time myparmm\_1\_acml 8000 4 Matri
es size: <sup>8000</sup> <sup>x</sup> <sup>8000</sup> elements Number of MPI processes: 1 Number of OpenMP threads per MPI process: 4 Memory for data in M(10^6)B: 1024 Each Bcast is 256 M(10^6)B real 0m51.280s user 2m21.566s sys 0m2.226s \$> time mpirun -np <sup>2</sup> -bynode -hostfile hosts myparmm\_1\_a
ml <sup>8000</sup> <sup>4</sup> Matri
es size: <sup>8000</sup> <sup>x</sup> <sup>8000</sup> elements Number of MPI pro
esses: <sup>2</sup> Number of OpenMP threads per MPI process: 4 Memory for data in M(10^6)B: 512 Each Bcast is 128 M(10^6)B real 0m27.349s user 1m10.660s sys 0m2.502s \$> time mpirun -np <sup>3</sup> -bynode -hostfile hosts myparmm\_1\_a
ml <sup>8001</sup> <sup>4</sup> Matri
es size: <sup>8001</sup> <sup>x</sup> <sup>8001</sup> elements Number of MPI processes: 3 Number of OpenMP threads per MPI process: 4 Memory for data in M(10^6)B: 340 Each Bcast is 84 M(10^6)B real 0m19.284s user 0m48.961s sys 0m2.432s

Para solapar cómputo con comunicaciones u ocultar latencia de comunicaciones:

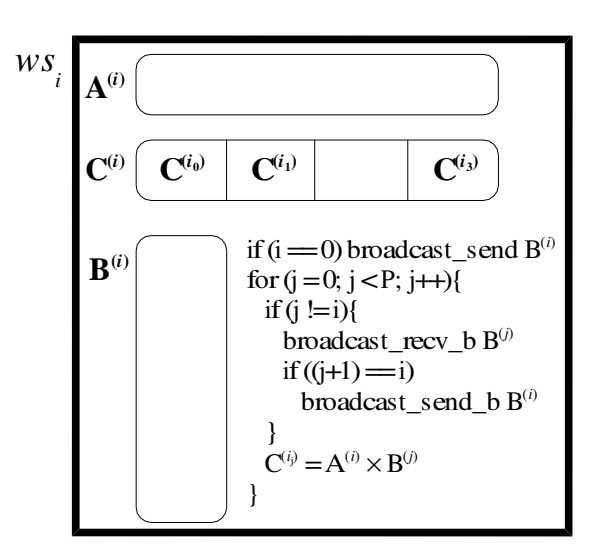

Y una ejecución idealizada

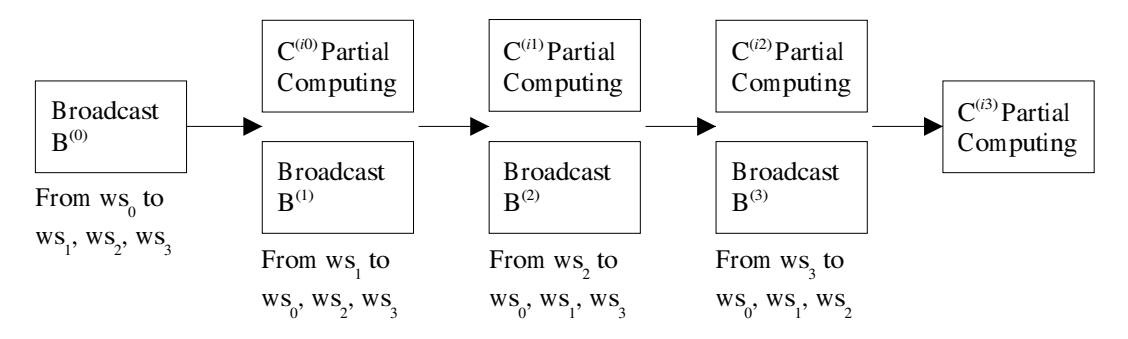

Que tiene dos simplificaciones: 1) la comunicación es completamente solapada (como si no se utilizara absolutamente nada de cómputo, cache, etc.), y  $2$ ) cómputo y comunicaciones requieren el mismo tiempo. No es tan inmediato de implementar con MPI porque no existen Bcast send y Bcast recv, sino solamente MPI Bcast, aunque no sería tan dificil la implementación.

### Siglas/Acrónimos

CSP: Communi
ating Sequential Pro
esses DMPC: Distributed Memory Parallel Computer DSP: Digital Signal Pro
essor DSM: Distributed Shared Memory GPU: Graphi
s Pro
essing Unit HPC: High Performan
e Computing LAN: Lo
al Area Network MAN: Metropolitan Area Network MIMD: Multiple Instruction, Multiple Data (streams, de la clasificación de Flynn) MISD: Multiple Instruction, Single Data (streams, de la clasificación de Flynn) MPI: Message Passing Interfa
e MPICH: Implementa
ion de MPI MPICH-MX: Implementación de MPI de/para Myricom-Myrinet MPMD: Multiple Program, Multiple Data

MVAPICH: Implementación de MPI de/para Infiniband NUMA: Non-Uniform Memory Access (multiprocesadores) PVM: Parallel Virtual Ma
hine RMS: Resour
e Management System y/o Resour
e Management and S
heduling SAN: Storage Area Network SIMD: Single Instruction, Multiple Data (streams, de la clasificación de Flynn) SISD: Single Instruction, Single Data (streams, de la clasificación de Flynn) SPMD: Single Program, Multiple Data SSI: Single System Image UMA: Uniform Memory Access (multiprocesadores)

WAN: Wide Area Network